# **1996 Tracker Targa Boat Manual**

As recognized, adventure as capably as experience very nearly lesson, amusement, as skillfully as concord can be gotten by just checking out a book **1996 Tracker Targa Boat Manual** in addition to it is not directly done, you could consent even more something like this life, not far off from the world.

We have enough money you this proper as without difficulty as easy habit to acquire those all. We come up with the money for 1996 Tracker Targa Boat Manual and numerous ebook collections from fictions to scientific research in any way. accompanied by them is this 1996 Tracker Targa Boat Manual that can be your partner.

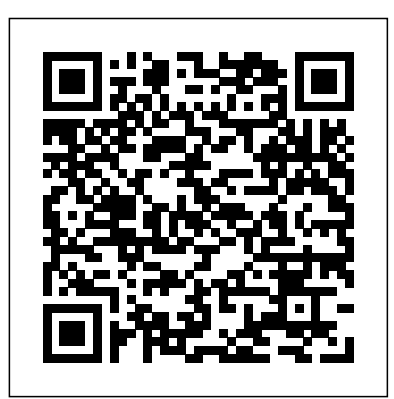

After Effects Apprentice The Boat Repair Manual

Chronicles the visual history of Road & Track magazine, including photographs, paintings, technical drawings, and cartoons.

### **The Boat Galley Cookbook: 800 Everyday Recipes and Essential Tips for Cooking Aboard** Taylor & Francis

The second in a series of highly practical, hands on, step-by-step photographic manuals, Replacing Your Boat's Electrical System fills a gap in the market for the DIY boat builder and repairer. It is a subject covered only in piecemeal fashion by the yachting press, which, like general boat repair manuals, can't go into the level of detail Micke Westin does. This is a visual, hand-holding guide, dwelling on the details as it explains each procedure rather than focussing on the theory (which is relegated to an appendix, for those who wish to go further). English-Arabic vocabulary A&C Black

The Boat Repair ManualTaylor Pub

*Political Communications* Haynes Manuals N. America, Incorporated Includes "specs on 30 production boats, specs on 24 marine diesel engines, list of materials for a 30' boat, index of marine hardware suppliers."

**WCFS2020** Springer Science & Business Media This offers a unique insight into the 2005 British General Election from the perspectives of those responsible for organizing, reporting, and understanding the campaign. It contains definitive accounts of what happened from those most intimately involved in preparing the main party strategies as well as leading academic, media and polling experts.

Storing Food Without Refrigeration Tiller Pub

world-leading head and neck cancer surgeon permitting! If manual is divided into two sections, one containing definitions when gems could be found incredibly cheaply and enthusiasts took seat-of-the-pants decisions regarding many aspects of a hobby which was uncharted, innocent and simply not as commercial as today he couldn t even give away his 250 GTO at the time! Advances on Mechanics, Design Engineering and Manufacturing III CRC Press First published in 1975, this classic guide is a collection of basic boat plans of a variety of Benford designs, ranging in size from 7 to 131 feet in length and selected from the custom designs created over the past three decades. It is designed as the spark to fire one's ideas about the sort of boat one really wants or to suggest an idea for a new boat. The fourth edition includes a number of designs new since the third edition and is heavily illustrated with photographs and plan drawings. Adobe After Effects CC Taylor Pub Flash Designers - expand your multimedia horizons. Push Flash to the next level in design with After Effects' robust toolset to add supercharged visual effects and development efficiencies to your Flash projects. **Boating Skills and Seamanship** John Wiley and Sons The primary purpose of the Manual of Classification of Motor Vehicle Traffic Accidents is to promote uniformity and comparability of motor vehicle traffic accident statistics now being developed in Federal, state and local jurisdictions. This and one containing classification instructions. Motorbooks International This proceedings is a representation of decades of reasearch, teaching and application in the field. Image Processing, Fusion and Information Technology areas, Digital radio Communication, Wimax, Electrical engg, VLSI approach to processor design, embedded systems design are dealt in detail through models and illustrative techniques.

Ferrari Fever is a fascinating and nostalgic look back at the classic car collecting scene in the 60's and 70's, an era when some of the rarest and most interesting Italian automobiles could still be found hidden or languishing in barns, junkyards or by the side of the road...almost lost in time. Paul Schouwenburg s story begins in wartime occupied Amsterdam, a poignant backdrop to the hardships of the years to follow, when the appearance of any exotic Italian thoroughbred was a rare sight indeed. Fuelled by a fascination for all things mechanical, adventures on a Rudge bicycle and early experiences in his parents succession of Rovers, Paul gains a burning passion for finding, restoring, and ultimately racing Italian cars. But these were not just any Italian cars -from the early 60s onwards, he begins to uncover several rare Alfas, from 1900CSS Zagato to Tipo 33/2, in addition to a host of very special Ferraris, including a 250GTO, 340 America Touring, 250 MM Vignale Berlinetta, 250GT SWB Competition/61 and 275GTB/C/LM, usually by word of mouth or tenuous rumour. Having acquired them, often many different models at a time, he would drive them home across Europe through snow storms, and restore them single-handedly in his spare time, full-time job as a that wasn t exciting enough, he would then race them, often winning, before moving on to the next irresistible project. Filled with rich anecdotes and rare insights into the colourful characters of the day, including Jacques Swaters and Rob de la Rive Box, Paul s passion and incredible drive make for exciting reading. Indeed this is a unique take, a look in the rear view mirror at a bygone era

## Build Your Own Boat Taylor & Francis

Then, Now, and Beyond is a book of essays by members of the MIT Class of 1964 written on the occasion of their 55th reunion. It is about how the world has changed since they entered MIT in 1960. The essays are a blend of history and biography written by those who led, participated, or observed the unfolding events in many disciplines, not just science and engineering. The essays cover 1960 through 2019, and for some a view of what the CultureThen and Now - Did our world get better? Maybe future might hold.The late fifties and sixties were times of significant change - social, cultural, and technological. We Women - Lita NelsenCoeducation at MIT - Bob had the good fortune of being drawn together from many places, spending time together, and then being blasted out into the real world - to amass experiences and to evolve beliefs and views of what the world (big and small) might be like for our grandchildren. That's what this book is about.Lots of people before us have written about: the way things were, or the history of "X," of the future of "Y." What we capture in these essays is a sense of the people of our times, change as we saw it unfold and our belief as to its future impact. The essays are about hobbies, politics, culture, business, science and technology."Then" is the late 50's early 60's. We took exams with your "slip stick" (slide rule) and often you could bring anything into an exam except another person. Telecommunications was Communications - Thomas Seay My Many Years With often teletype and computer input was punched cards and paper tape. Computers were big and not very powerful such as the IBM 709, 7090, 7094, TX-0, or PDP-1. You waited your turn for the main frame much as a supplicant to the gods. Then there was MIT Project MAC (Mathematics and Computation) which introduced timesharing. "Now" is well NOW. Computers abound they wait on our wanting to use them and applications get written with stuff you don't need to prove you need an update and a faster machine. More power in a tiny device than existed in a room full in 1964. Wi-Fi antennas abound. The Internet has a lot of information including, old stuff about our undergraduate days, where we now live, what we do, meetings we go to, etc. etc. Would George Orwell, author of "1984," have recognized the "New privacy?"And "Beyond" is in the offing - much like what a landlubber sees when she stares toward the horizon and

sees the ships going to far off places. It's where predictions countless tips and techniques to help you become more a reason not to predict.Authors: Jim Allen, Bob Blumberg, Robert Colvin, Ron Gilman, Bob Gray, Conrad Grundlehner, Leon Kaatz, Jim Lerner, Paul Lubin, John Meriwether, Jim Monk, Lita Nelsen, Bob Popadic, David Saul, Tom Seay, David Sheena, Don Stewart, Bob Weggel, and Warren Wiscombe.Essay TopicsArts and yes. - David SheenaIt Was Different Then - Especially for GrayBusinessHow Technology Has Changed the Law - Ron GilmanTechnology Comes to Shopping - Conrad GrundlehnerChecks are Going Away and Have Been for a updated to cover the major new features added in After Long Time - Bob PopadicScience and TechnologyMoonshot - David SaulThe Journey of an Aeronomer - John MeriwetherHalf a Century of Medicine - Robert ColvinAnalog to Digital - Close Up View - Don StewartFrom Pong to PCs - Jim AllenHow Electronics Time - Bob BlumbergFrom Aeronautics Student to Citizen elements; and use effects to generate excitement or Personal Odyssey in Climate Science - Warren WiscombeNuclear Deterrence and Satellite Magnets - Bob WeggelThe Evolution of Instant Photography - Paul Lubin RecreationAmateur Photography and Cinematography - Bob Popadic How Ice Climbing and Technology- Leon Kaatz Flash + After Effects Blue River Press Game Design Foundations, Second Edition covers how to design the game from the important opening sentence, the "One Pager" document, the Executive Summary and Game Proposal, the Character Document to the Game Design Document. The book describes game genres, where game ideas come from, game game mechanics, game balancing, AI, path finding and game tiers. The basics of programming, level designing, and film scriptwriting

of the future don't necessarily come true, but that is hardly productive with the program. You can follow the book from start to finish or choose only those lessons that interest you.

are explained by example. Each chapter has exercises to hone in

game designer and your knowledge in the game industry. **50 Years of Road & Track** McGraw Hill Professional Contains 14 lessons that cover the basics, providing

Changed since Graduation - A Compression of Space and color key, track or rotoscope existing footage to add new Lobbyist - Jim LernerReflections on Energy - Jim MonkMy enhance the realism of a scene. Easy to follow, step-by-Small Boat Costal Navigation Has Changed - Bob Popadic Animate, edit, layer, and composite a variety of media. • research, innovation in gaming, important gaming principles such as such as replacing screen displays. A companion website on the newly learned designer skills that will display your work as a (09-16): Compositing Visual Effects Springer

GIMP Bible Taylor & Francis Whether you're new to After Effects and want to get up to speed quickly, or already a user who needs to become familiar with the new features, After Effects Apprentice was created for you. With 12 core lessons including a trio of projects combining After Effects with CINEMA 4D Lite, you'll learn how to tap this program's vast potential – whether you create motion graphics for network television, corporate communications, or your own projects. Fully Effects CC, this edition of the book presents a professional perspective on the most important features a motion graphics artist needs to master in order to use After Effects effectively. You'll learn to creatively combine layers; animate eye-catching titles; manipulate 3D space; step instructions guide you through the features, with explanations of the "why" instead of just the "how" behind each technique. You'll learn more than just the tools; you'll learn skills that you can immediately put to work expressing your own ideas in your productions. USER LEVEL: Novice–Intermediate Topics include how to: • Manipulate keyframes and the way they interpolate to create more refined animations. • Use masks, mattes, stencils and blending modes to add sophistication to your imagery. • Create, animate, and extrude text and shape layers. • Explore 3D space, including using CINEMA 4D Lite. • Use tracking and keying to create special effects, at www.routledge.com/cw/meyer makes available for download all exercise source material and After Effects CC project files required to get the most out of this book. Subaru Legacy (10-16) & Forester (09-16) Pearson Education Complete coverage for your Subaru Legacy (10-16) & Forester

This open access book gathers contributions presented at the International Joint Conference on Mechanics, Design Engineering and Advanced Manufacturing (JCM 2020), held as a web conference compositing to work for you without the need of a single on June 2–4, 2020. It reports on cutting-edge topics in product design and manufacturing, such as industrial methods for integrated product and process design; innovative design; and computer-aided engineering; additive manufacturing; product manufacturing; engineering methods in medicine and education; representation techniques; and nautical, aeronautics and aerospace design and modeling. The book is organized into four main parts, reflecting the focus and primary themes of the conference. The contributions presented here not only provide researchers, engineers and experts in a range of industrial engineering subfields with extensive information to support their daily work; they are also intended to stimulate new research directions, advanced applications of the methods discussed and future interdisciplinary collaborations. Ultimate Sailing Albatross Publishing House, 1975, 1976 printing.

Master the graphic design and production skills required of today's video editors and motion graphic professionals with this comprehensive guide to the video tools in Adobe Photoshop CS3. Every page is filled with techniques to help the video professional make graphics for use in television, video, the Internet, and DVD. Lively discourse, full-color presentations, and hands-on tutorials demonstrate everything you need to know about how to combine still and moving images. Fundamental concepts such as transparency, pixel aspect ratio, and alpha channels are made precisely clear, and advanced techniques show how to use Photoshop as a character generator, color corrector, and animation tool. This edition features expanded coverage of DVD and motion graphics design, as well as addressing recent developments in High Definition video and 32-bit imaging. This indispensable reference includes: \* real-world solutions for making graphics for video \* introduction to third party plugins \* automation and shortcut methods that cut production time \* profiles of notable editors and motion graphic artists that include their favorite tips and tricks The DVD offers a hands-on multimedia experience with hundreds of images to work on, tutorials to complete and 2 1?2 hours of video training to watch.

design. Further topics covered include virtual simulation and reverse illustrations, and diagrams to help the visual reader gain a capture with log images, and more will have you Put the essential concepts and techniques of digital mathematical equation. Compositing Visual Effects is lavishly illustrated with hundreds of film shots, figures, valuable vocabulary and understanding of the full range of understanding the latest in compositing technology in no visual effects, in which digital compositing plays a key role. Beginning with an inspirational tour of the scope and magnitude of digital compositing, you get a solid overview of the kinds of digital effects routinely executed today. See manipulation program GIMP is a free, Photoshop-like image how CGI is composited with live action, how set extensions are done, and what a match-move shot is. Following that you learn each of the key applications of digital compositing, which include bluescreen compositing, bullet-time shots, motion tracking, and rotoscoping. The subsequent chapters dig down into each of the major digital compositing applications, introducing the fundamental concepts, and processes behind them. Learn what is easy and hard, possible and impossible, and what to expect when working on a job that entails digital compositing. New to this edition are 4 new chapters on: \* 3D compositing, with lessons on what camera tracking is, how it is used to put CGI into a live-action plate, as well as live action into a 3D scene. \* Stereo compositing, with descriptions of key stereoscopic terms and concepts, lessons on compositing shots that were filmed in stereo (both bluescreen and CGI), as well as the stereo conversion process when a flat 2D movie is converted to a stereo 3D movie \* RED and Digital Capture with Log Images, including log image formats. This is a very hot topic these days. Colleges hang around video because it is cheaper. Film is still big in the real world of production. \* Tracking an entire project from start to finish This is in addition to robust updates on topics such as: \* planar tracking, Z compositing, working with Anamorphic HD formats, mocap, and more This edition also includes a companion website with images from the book for you to work with in your own compositing exercises. An accessible introduction to a complex subject for novice and aspiring compositors, from experienced author and compositing whose compositing credits include Night at

Polluting Incidents in and Around U.S. Waters Springer

### **Nature**

the Museum 2, Shutter Island, Solaris, Traffic, and more Full color presentation illustrating the art and techniques of the practice, provides inspiration along with instruction New to this edition is a companion website, new chapters on 3D compositing, stereo compositing, RED and digital time

Arthur and Gorlagon Alpha Edition The ultimate reference and guide to the GNU image manipulation program, and as its use grows, so does the demand for detailed instruction on how to get the very most out of it. GIMP Bible is the most comprehensive and current independent GIMP reference available that goes beyond official documentation. If you're a digital artist or photographer, the step-by-step explanations in this authoritative guide show you how to power-use GIMP throughout a production pipeline. Topics include understanding the GIMP interface and how to work with it, how to use all of GIMP's tools to create highquality images, GIMP's default filters and plug-ins, advanced techniques for customization with Python and Scheme scripting, and much more. GIMP (GNU Image Manipulation Program) is a free graphics editor that runs on Linux, Windows, or Macs; it is used to process digital graphics and photographs including creating graphics and logos, resizing and cropping photos, altering colors, combining images, creating basic GIF animated images, and more Whether you're a digital artist, professional photographer, or beginner, this detailed how-to shows you best practices, valuable techniques, and helpful tips for getting the most out of GIMP for your projects Topics include the GIMP interface and how to work with it, in-depth description of GIMP's tools and how to use them to create high-quality images, a comprehensive reference for all of GIMP's default filters and common plug-ins, and advanced customization with Python and Scheme scripting Get the most out of this free image editing tool for your production pipeline with the GIMP Bible. Note: CD-ROM/DVD and other supplementary materials are not included as part of eBook file. **Autocar** CreateSpace This book highlights state-of-the-art research findings on floating developments in both inland and coastal waters with focus on living, recreation and working offshore. It includes six themes: (1) business case and real estate development, (2) spatial planning and

Page 4/4 July, 27 2024

architecture, (3) food and energy production, (4) ecological impact and nature-based solutions, (5) governance and social impact and (6) design and engineering of (infra)structures. The book presents key issues addressed when utilizing water space. It gives an overview of findings and discussions from the world's leading experts from the industry, policymakers, entrepreneurs, researchers and identifies new opportunities as well as fosters collaboration on floating projects for a more climate-adaptive, socially inclusive, sustainable and better world.